Série Chronologique : approches déterministes

J.N. Bacro M2 ESDB, Université Montpellier

2021/2022

#### Définition :

Une série chronologique (ou temporelle) est une suite finie de données ordonnées, indexées par le temps :

$$
(y_t)_{t=1,\ldots,T}
$$
 ou encore 
$$
(y_1,\ldots,y_T)
$$

 $\rightsquigarrow y_t$  : valeur observée à l'instant t.

Le plus souvent, le pas de temps est régulier : seconde, minute, heure, jour, mois, semestre, année ...

Remarque :

a priori, les observations  $y_t$  ne sont pas indépendantes !

Domaines d'applications ? tous !

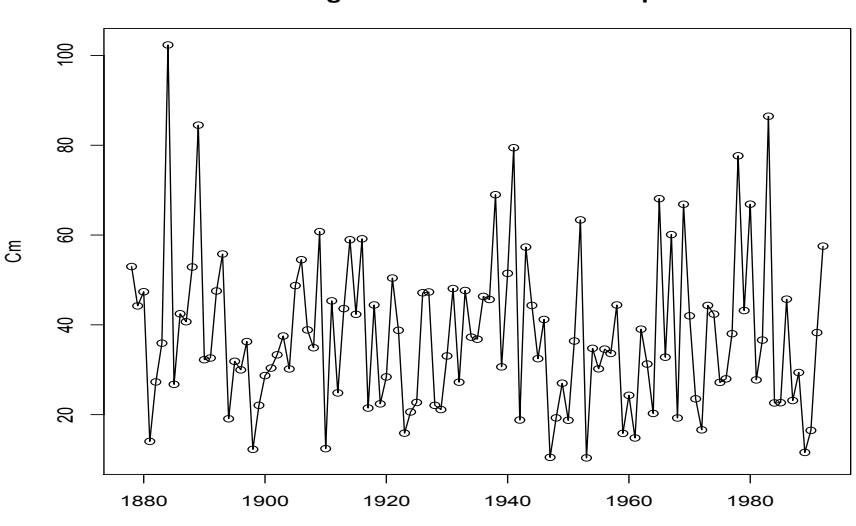

**Los Angeles : cumul annuel des pluies**

Annee

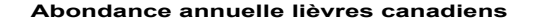

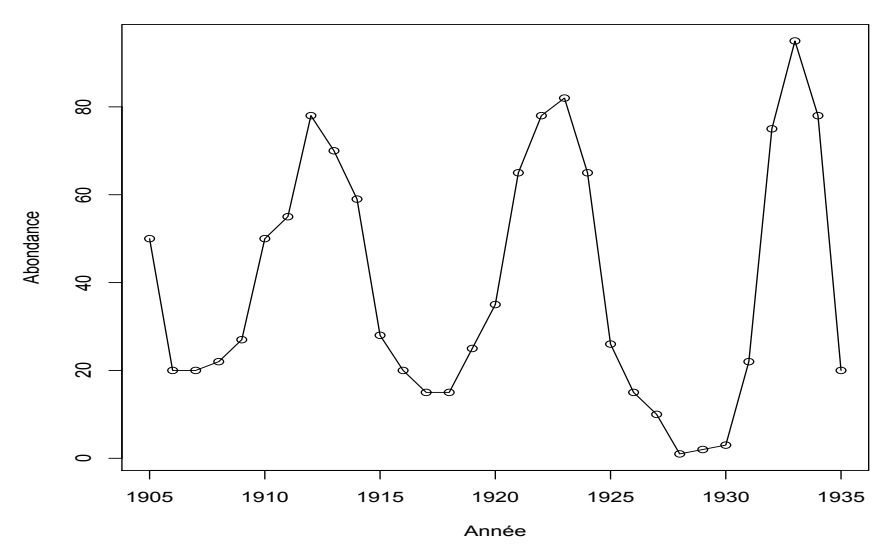

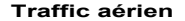

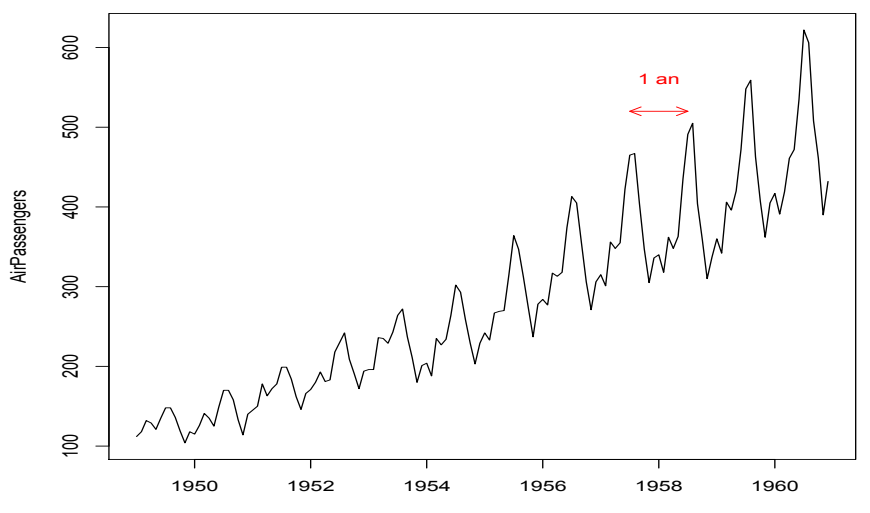

Time

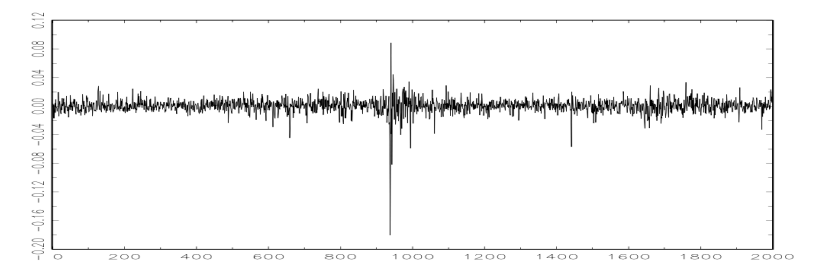

Figure 1.4 Returns of the NYSE. The data are daily value weighted market returns from February 2, 1984 to December 31, 1991 (2000 trading days). The crash of October 19, 1987 occurs at  $t = 938$ .

#### Objectifs ?

Essentiellement deux :

- 1. expliquer/comprendre le mécanisme déterministe et/ou stochastique qui conduit à la série observée ;
	- approche descriptive : décrire la série au sens de la détermination des différentes composantes qui la constituent ;  $éliminer$  des composantes pour mieux appréhender le comportement de la série (série corrigée des variations saisonnières) ;
	- modéliser le comportement de la série au travers d'une approche purement déterministe ou couplée à une approche stochastique.

 $\rightsquigarrow$  mettre en évidence une modélisation aussi pertinente que possible du phénomène temporel observé ;

2. **prédire des réalisations futures** sur la base de celles obtenues dans le passé.

Quelques questions typiques :

- quels effets des saisons sur
	- le volume des ventes
	- le nombre de décès observé pour une maladie donnée
	- $\bullet$  . . .

 $\rightarrow$  série corrigée des variations saisonnières

- que dire de la tendance générale de la série ? de la tendance après une date  $t_0$  ?
- quelle prédiction pour une réalisation dans une unité de temps ? dix unités de temps ?

 $\bullet$  ...

 $\rightsquigarrow$  caractériser une dépendance temporelle dans les observations ...

#### Exemple : Los-Angeles Cumul annuel des pluies

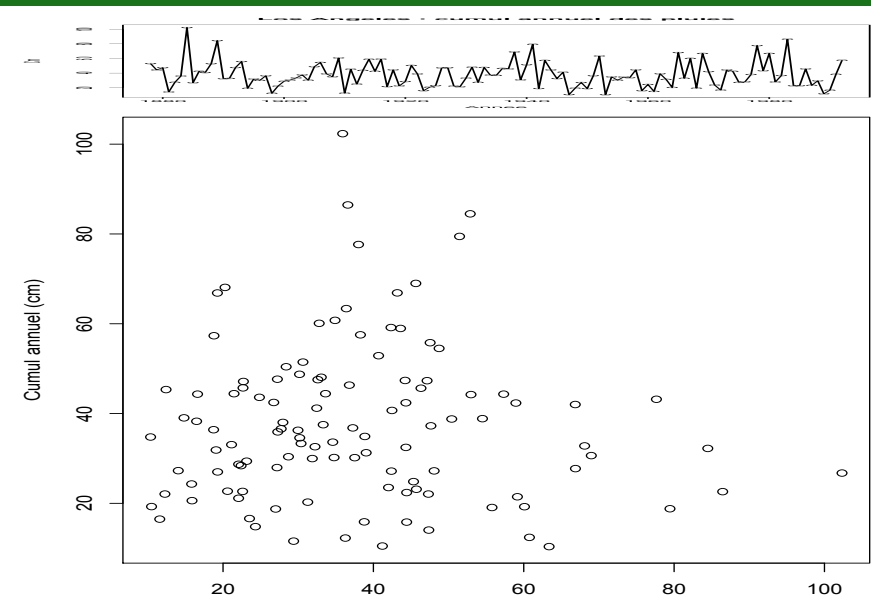

Cumul annuel année précédente (cm)

#### Exemple : Abondance des lièvres

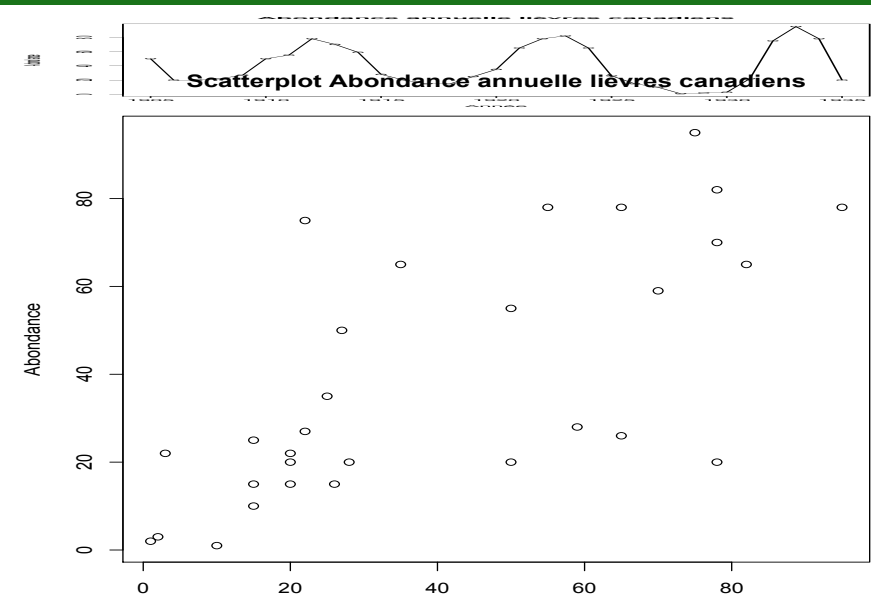

Abondance année précédente

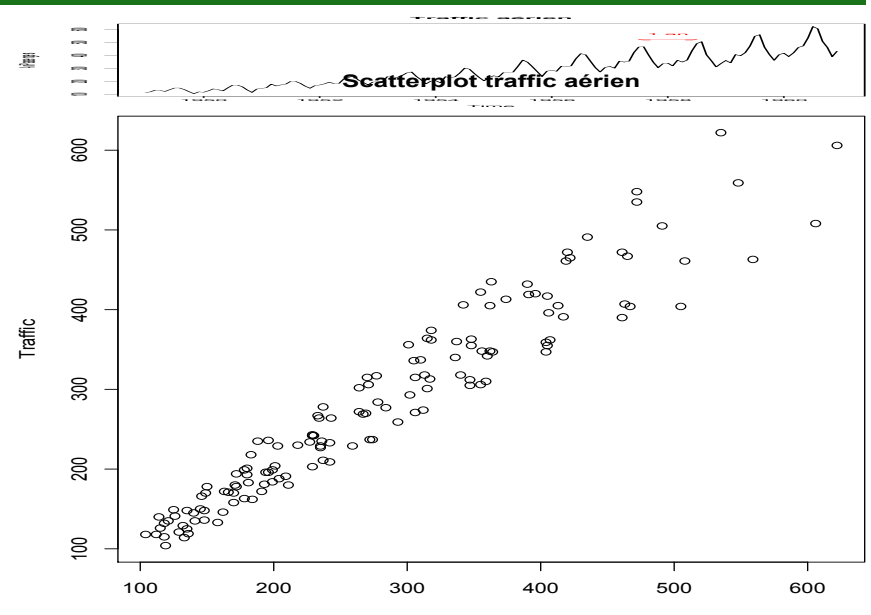

Traffic précédente

Une série temporelle peut être décomposée selon les différentes composantes :

1. la tendance  $(f_t, 1 \leq t \leq T)$  :

 $\leftrightarrow$  représente l'évolution à long terme de la grandeur étudiée, et traduit l'aspect général de la série.

2. **le cycle** (ou cycle conjoncturel)  $(c_t, 1 \leq t \leq T)$  :

 $\rightarrow$  regroupe les variations autour de la tendance avec des alternances de phases d'expansion et de récession. Ces phases durent généralement plusieurs années, mais n'ont pas de durée fixe.

3. les variations saisonnières  $(s_t, 1 \leq t \leq T)$ 

 $\leftrightarrow$  sont liées au rythme imposé par les saisons météorologiques (production agricole, consommation de gaz,  $\dots$ ), les activités économiques et sociales (fêtes, vacances, soldes, etc) ;

**Rmq** : nature périodique, c'est-à-dire qu'il existe un entier  $p$ , appelé **période**, tel que

 $s_i = s_{i+p}$ , pour tout  $i \geq 1$ .

Cette composante est donc entièrement déterminée par ses  $p$ premières valeurs  $s_1, s_2, \ldots, s_p$ .

#### 4. les fluctuations irrégulières  $(e_t, 1 \leq t \leq T)$

 $\hookrightarrow$  ont souvent un effet de faible intensité et de courte durée et sont de nature aléatoire, ce qui signifie que dans un cadre purement descriptif, elles ne sont pas expliquées.

#### 5. les variations accidentelles

 $\hookrightarrow$  ce sont des valeurs isolées anormalement élevées ou faibles, le plus souvent explicables (Mai 68, réunification de l'Allemagne, tempête, ...).

### Décomposition d'une série : en pratique ?

Le plus souvent uniquement 3 composantes :

- la tendance (*trend*) ;
- la saisonnalité (intégrant une période, éventuellement un cycle) ;
- les fluctuations irrégulières (résidus) intégrant des évènements exceptionnels éventuels.

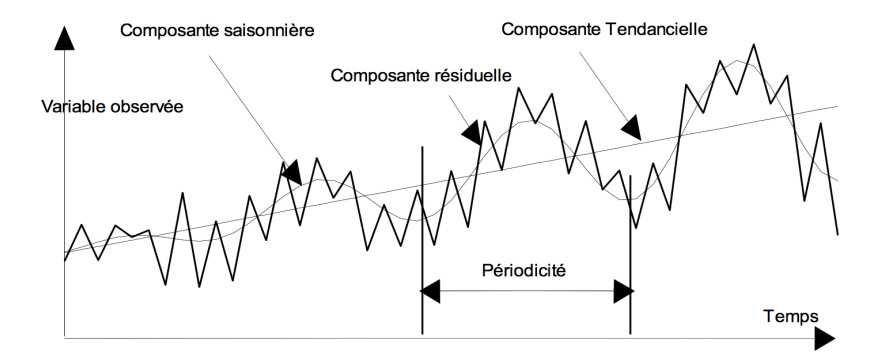

# Modèles pour la décomposition d'une série temporelle

La forme générale d'un modèle est la suivante :

$$
y_t = \phi(t, y_{t-1}, y_{t-2}, \dots, y_1) + \varepsilon_t
$$

où  $\phi(\cdot)$  désigne une fonction déterministe et  $\varepsilon$  un résidu aléatoire

Approche classique :

la partie déterministe est constituée d'une tendance  $f_t$  et de composantes saisonnières périodiques  $s_t.$ 

# Modèles pour la décomposition d'une série temporelle

Deux approches possibles :

 $\bullet$  modèle additif  $\cdot$ 

somme parties déterministe et aléatoire

$$
y_t = f_t + s_t + \varepsilon_t
$$

les composantes tendantielle et résiduelle sont indépendantes des variations saisonnières ;

#### $\bullet$  modèle multiplicatif :

l'amplitude de la série croît en fonction du temps  $\rightarrow$  interaction entre la composante tendantielle et les  $composantes$  saisonnière et/ou aléatoire

$$
y_t = f_t(1 + s_t) + \varepsilon_t \bigg[ \text{ ou } \big[ y_t = f_t(1 + s_t)(1 + \varepsilon_t) \big]
$$

Dans tous les cas on suppose : 
$$
\sum_j s_j = 0
$$
 et  $\sum_t \varepsilon_t = 0$ .

# Décomposition déterministe d'une série temporelle : estimer la composante tendantielle  $f_t$

Principales approches considérées (détaillées dans la suite !) :

- régression linéaire
- movenne mobile
- lissage exponentiel
- $\bullet$  ...

#### Remarque :

si l'on veut faire des prédictions, il faut que la méthode utilisée permette de prédire les valeurs de tendance associées ...

# Décomposition déterministe d'une série temporelle : estimer la composante saisonnière  $s_t$

*Idée générale :* connaissant la tendance  $f_t$ , on néglige la composante irrégulière ...

#### Modèle additif :

- pour toute saison  $A_j$ ,  $j = 1, \ldots, p$  on calcule les différences entre l'observation  $y_t$  et la tendance  $f_t$  ;
- pour la saison donnée  $A_i$ , on calcule la moyenne des différences associées ( $n_i$  mesures pendant  $A_i$ ) :

$$
S_j' = \frac{1}{n_j} \sum_{t \in A_j} (y_t - f_t),
$$

- on calcule la moyenne des coefficients saisonniers :  $\bar{S}'=\frac{1}{n}$  $\frac{1}{p}\sum_p S'_j$  ;
- coefficients saisonniers :

$$
s_j = S'_j - \bar{S}'
$$

pour respecter l'hypothèse de modélisation.

# Décomposition déterministe d'une série temporelle : estimer la composante saisonnière  $s_t$

Modèle multiplicatif :  $y_t = f_t(1 + s_t) + \varepsilon_t$ 

- on pose  $S_i = 1 + s_i$  pour toute saison  $A_i$ ;
- pour les t de la saison  $A_j$ , on calcule  $r_t = \frac{y_t}{f_t}$  $\frac{y_t}{f_t}$  ;
- $\bullet\,$  pour toute saison  $A_j$  fixée, on calcule  $S'_j=\frac{1}{n_j}$  $\frac{1}{n_j}\sum_{t\in A_j} r_t$  ;

• on calculate 
$$
\bar{S}' = \frac{1}{p} \sum_j S'_j
$$
 ;

• coefficients saisonniers ·

$$
S_j = \frac{S'_j}{\bar{S}'}
$$

On a alors :  $\sum_{i=1}^{p}$  $\sum$ i a alors :  $\sum_{j=1}^p S_j = p$ , ce qui correspond bien à  $\sum_{j=1}^p S_j = \sum_{j=1}^p (1 + s_j) = p + 0 = p.$ 

# Décomposition déterministe d'une série temporelle : estimer la composante irrégulière  $\varepsilon_t$

Déduit de la série d'observation en tenant compte des composantes tendantielle et saisonnière :

Modèle additi $f$  : pour tout  $t \in A_j$ ,  $j = 1, \ldots, p$ ,

$$
\varepsilon_t = y_t - (f_t + s_j)
$$

#### Modèle multiplicatif :

pour tout  $t \in A_j$ ,  $j = 1, \ldots, p$ ,

$$
\varepsilon_t = y_t - f_t(1+s_j)
$$

La série aléatoire  $(\varepsilon_t)_{t=1,\dots,T}$  pourra ensuite être modélisée à l'aide de modèles stochastiques ...

# Série corrigée des variations saisonnières : une approche empirique

Une méthode simple pour obtenir une version approchée de la série corrigée des variations saisonnières est obtenue en supprimant la composante saisonnière de la série.

#### Modèle additif :

pour tout  $t \in A_i$ ,

$$
y_t^{CVS} = y_t - s_j = f_t + \varepsilon_t
$$

#### Modèle multiplicatif :

pour tout  $t \in A_i$ ,

$$
y_t^{CVS} = \frac{y_t}{S_j} = f_t(1 + \varepsilon_t)
$$

#### **Définition**

On appelle série lissée des prédictions la série des prédictions  $\widehat{y_t}$ obtenue en négligeant la composante résiduelle de la série de départ.

Pour un modèle additif :  $\widehat{y}_t = f_t + s_t$ .

Pour un modèle multiplicatif :  $\hat{y}_t = f_t(1 + s_t)$ .

#### Remarque :

La série lissée est utilisée pour prédire des réalisations de la série : si l'on reste dans la gamme de temps correspondant aux observations, on obtient une prédiction hors fluctuations; si l'on peut extrapoler la tendance, on peut prédire pour des temps futurs.

#### Objectifs :

- 1. en descriptif : "lisser" les aléas et fluctuations afin d'extraire la tendance de la série :
- 2. en prédictif : ajuster une fonction du temps à des données et extrapoler  $\rightsquigarrow$  Prévision !

question : donner plus de poids aux observations les plus récentes ?

#### Méthodes ?

Peuvent se distinguer selon l'objectif cherché (décrire /modéliser)

- Moyenne mobile ;
- Régression linéaire ou non linéaire ;
- Lissage exponentiel simple ;
- Lissage exponentiel selon la méthode de Holt-Winters ;

• . . .

### Lissage : l'approche par moyenne mobile

Permet de faire ressortir la composante tendantielle de la série :

Moyenne mobile d'ordre  $k$ :

• k impair,  $k = 2m + 1$ :

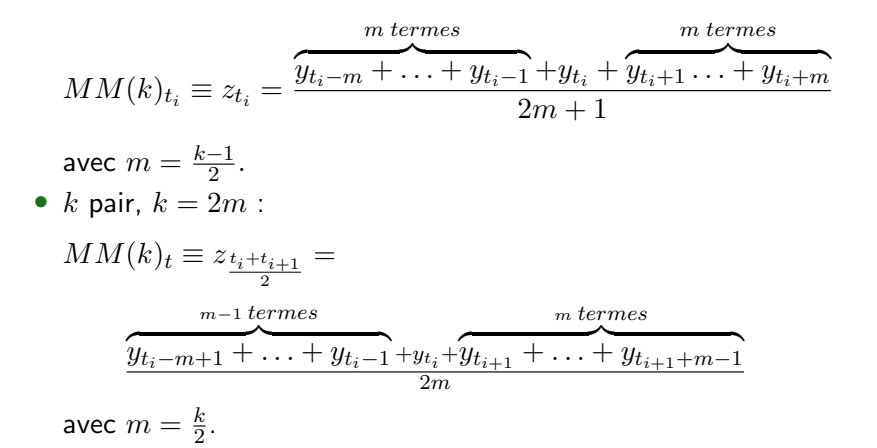

### Lissage : l'approche par moyenne mobile

Le tableau suivant présente les moyennes mobiles d'ordre 2, 3 et 4 d'une même série.

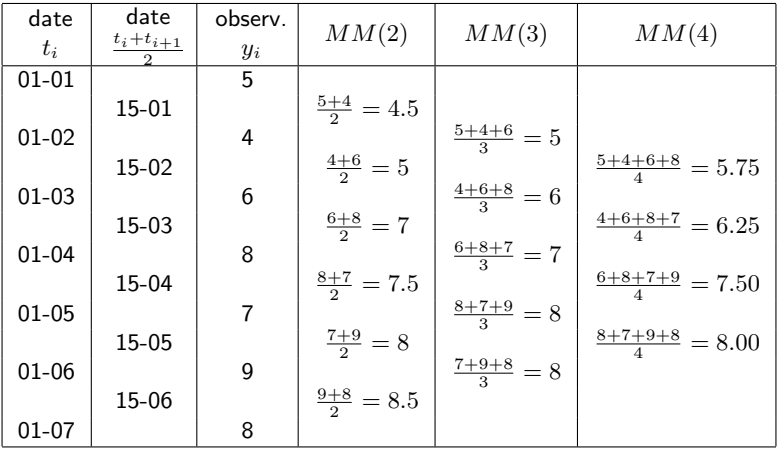

Pour se ramener aux temps d'observation  $t_i$  dans le cas d'une moyenne mobile d'ordre pair  $k = 2m$ , on introduit la notion de moyenne mobile centrée

$$
MMC(k)_{t_j} = \frac{MM(k)_{\frac{t_{j-1}+t_j}{2}} + MM(k)_{\frac{t_j+t_{j+1}}{2}}}{2}
$$

c'est-à-dire

$$
MMC(k)_{t_j} = \frac{1}{2}y_{t_j-m} + y_{t_j-m+1} + \ldots + y_{t_j} + \ldots + y_{t_j+m-1} + \frac{1}{2}y_{t_j+m} - 2m
$$

 $\rightsquigarrow$  MMC(4) du tableau précédent ?

#### $Décomposition: un example avec R$

Retour sur la série des passagers avion : 1) Représentation sans utiliser la spécificité série chronologique :

#On etudie les variations mensuelles du nombre #de passagers d'une compagnie aerienne. # On s'apercoit qu'il y a des pics annuels #####################

data(AirPassengers)  $plot(AirPassengers, main = "Traffic a\'erien")$  $arrows(x0 = 1957.5, y0 = 520, x1 = 1958.5, y1 = 520,$  $col = 2, code = 3, length = 0.1)$  $text(x = 1958, y = 560, "1 an", col = 2)$ 

### Décomposition d'une série : un exemple avec R

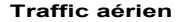

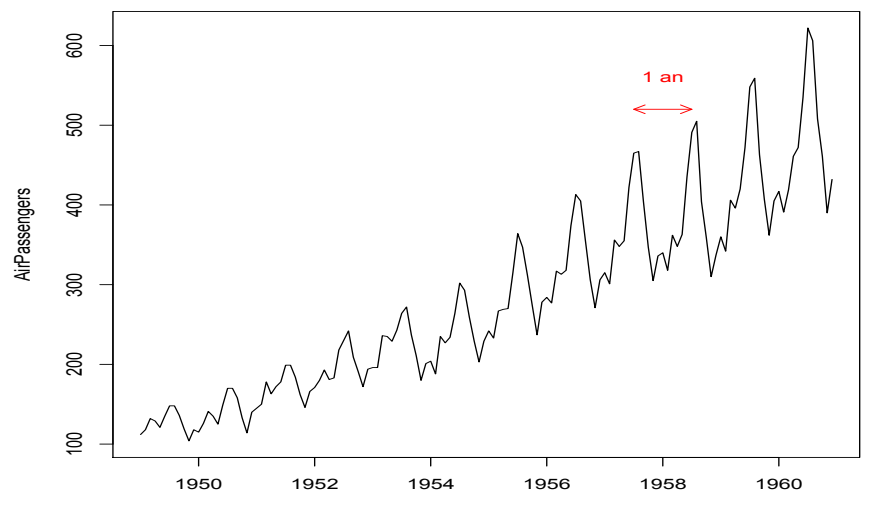

Time

Spécificité série chronologique ? . . . un exemple :

# mise en serie chro ############## data2=ts(c(12,31,22,24,30),start=c(2006,2), frequency=4)

#### donne

> data2=ts(c(12,31,22,24,30),start=c(2006,2), frequency=4) > data2

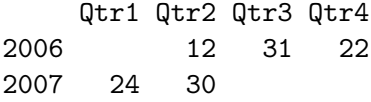

Représentation de la série des passagers en utilisant la spécificité série chronologique :

# mise en serie chro ##############

ts.AirPass=ts(AirPassengers,start=1,frequency=12) plot(ts.AirPass, main="Traffic Aerien")

#### Décomposition : un exemple avec R

**Traffic Aerien**

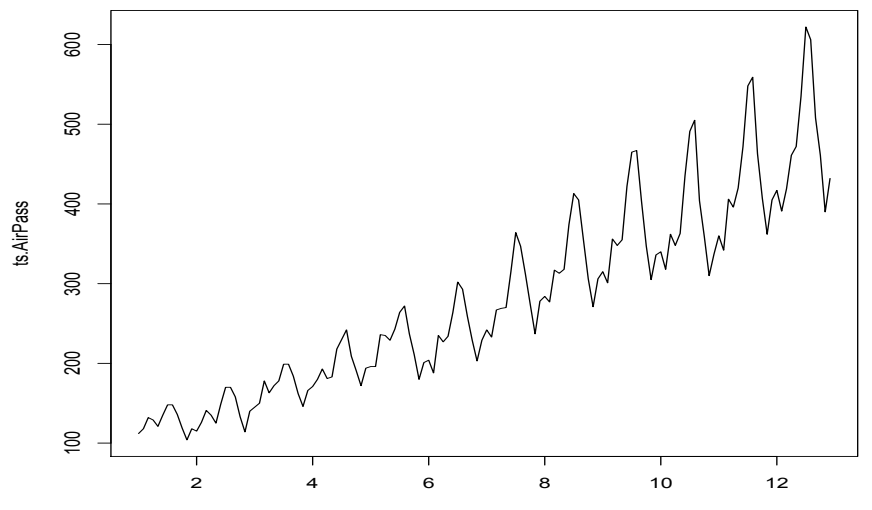

Time

# Moyenne mobile : quelle(s) fonction(s) R

Fonction :  $f\hat{i}|ter()$  (pour filtrage linéaire)

```
filter(x, filter, method = c("convolution", "recursive")#applique un filtre lin\'eaire \'a une s\'erie
#temporelle, avec convolution : moyenne mobile,
#recursive : autoregression
#pour une moyenne mobile sur trois p\'eriodes:
#filter(x, c(1/3, 1/3, 1/3))
filter(AirPassengers,c(1/3, 1/3, 1/3))
filter(AirPassengers,c(1, 1/2, 1/2,1))
```
Remarque : fonction  $SMA()$  pour moyenne uniquement sur  $n$ valeurs du passé.

```
library(TTR)
SMA(AirPassengers)
SMA(AirPassengers,n=12)
```
### Moyenne mobile : quelques propriétés

- 1. filtrage : neutralise certaines composantes et laisse invariante d'autres !
	- une moyenne mobile de longueur  $2m + 1$  est d'expression générale

$$
\alpha_{t_i-m} y_{t_i-m} + \ldots + \alpha_{t_i-1} y_{t_i-1} + \alpha_{t_i} y_{t_i} + \alpha_{t_i+1} y_{t_i+1} + \ldots + \alpha_{t_i+m} y_{t_i+m}
$$

Elle est dites symétrique si ses coefficients vérifient  $\alpha_{t_i+j} = \alpha_{t_i-j}, \ \forall 0 \leq j \leq m.$ 

Si  $\alpha_i = \frac{1}{2n}$  $\frac{1}{2m}$ ,  $\forall i$ , la moyenne mobile est *arithmétique*.

Notation générale :  $M[2m + 1; \alpha_m, \alpha_{m-1}, \ldots, \alpha_0]$ 

•  $M[2m + 1, 1, 1, \ldots, 1]$  annule les séries périodiques de période  $2m + 1$ ;

Rmq : le choix de coefficients tous égaux à 1 ou  $\frac{1}{2m}$  ou autres n'influent alors que sur la tendance.

pour annuler une périodicité paire  $2m$ , on utilise  $M[2m+1; \frac{1}{4m}, \frac{1}{2n}]$  $\frac{1}{2m}, \ldots, \frac{1}{2n}$  $\frac{1}{2m}$ 

 $\rightsquigarrow$  série annuelle :  $M[13;\frac{1}{2},1,1,1,1,1,1]$  pour filtrer la saisonnalité mensuelle de période 12.

$$
\frac{1}{24}(f_1+s_1)+\frac{1}{12}(f_2+s_2)+\ldots+\frac{1}{12}(f_{12}+s_{12})+\frac{1}{24}(f_{13}+s_1)
$$

- 2. Moyenne mobile symétrique laisse invariante toute composante tendantielle de type  $at + b$ .
- 3. lisse la composante résiduelle.
- 4. Attention : Effet de Slutsky-Yule effet de corrélation induit par la transformation moyenne mobile qui pourrait faire croire à une périodicité qui n'existe pas dans la série de départ.

Effet du coefficient de lissage  $k$  ?

k petit : lissage faible ; k grand : lissage fort

Choix de  $k$  ? en fonction de la saisonnalité ou en minimisant les erreurs de prédiction.

# Décomposition d'une série selon utilisant un filtrage linéaire : un exemple avec R

On peut récupérer directement les 3 composantes de la série via la  $fonction$   $decompose()$ ; les séries correspondantes sont obtenues via les \$ trend, seasonnal ou random.

AirPassager.dec=decompose(ts.AirPass) plot(AirPassager.dec)

# Décomposition d'une série selon utilisant un filtrage linéaire : un exemple avec R

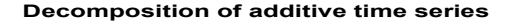

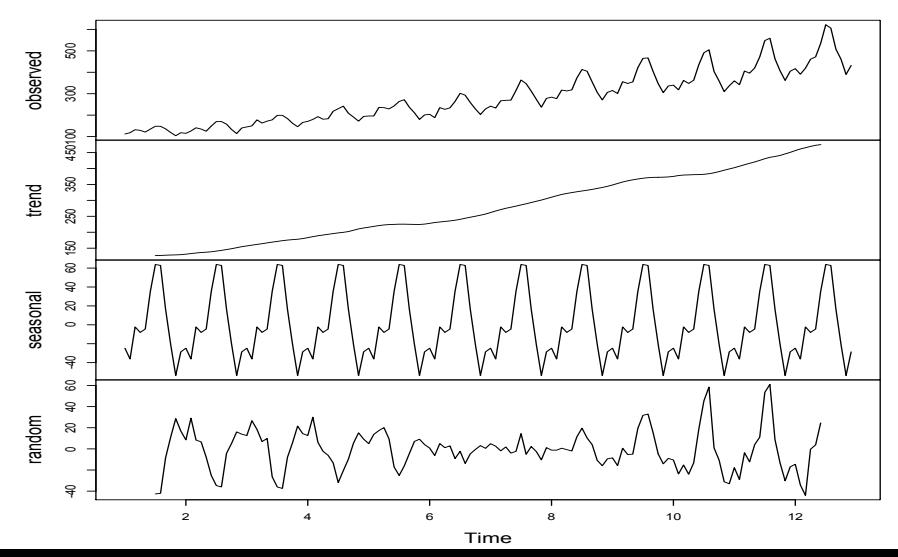

# Décomposition selon les 3 composantes : un exemple avec R

```
decompose(x, type = c("additive", "multiplier"),f\text{-} lter = NULL)
```

```
Arguments
x A time series.
```
type The type of seasonal component. Can be abbreviated.

filter

A vector of filter coefficients in reverse time order (as for AR or MA coefficients), used for filtering out the seasonal component. If NULL, a moving average with symmetric window is performed.

On fait l'hypothèse que la tendance peut être représentée par une courbe dont l'allure générale selon le temps sera définie a priori ... Fonctions classiques :

- régression linéaire simple ou polynomiale ;
- $\bullet$  dépendance exponentielle du type  $y_t = \alpha e^{\beta t}$  ou  $y_t = \alpha \beta^t$  ;

• 
$$
y_t = \frac{a}{1 + be^{-ct}}
$$
 (logistique) ;

•  $y = ab^{k^t}$  (Gompertz).

Les paramètres des modèles sont estimés par moindres carrés (après éventuelle linéarisation).

#### Définition

Idée : donner plus de poids aux réalisations récentes qu'anciennes.

$$
\widehat{Y_{t+1}} = \lambda \sum_{j=0}^{t} (1 - \lambda)^j y_{t-j}
$$

 $\lambda$  : constante de lissage ;

plus  $\lambda$  proche de 1, plus décroissance rapide.

Equation de récurrence :

$$
\widehat{y_{t+1}} = \lambda y_t + (1 - \lambda)\widehat{y_t} = \widehat{y_t} + \lambda(y_t - \widehat{y_t}) \qquad 0 < \lambda \le 1
$$

avec  $\hat{y}_1 = y_1$ 

#### Remarques :

- $\lambda$  proche de 1 : on privilégie la dernière observation ;
- $\lambda$  proche de 0 : les observations lointaines ont plus d'influence ;
- choix du  $\lambda$  : empirique, ou en minimisant un critère d'erreur.

$$
RMSE = \sqrt{\sum_{t=1}^{N} (\hat{y}_t - y_t)^2}
$$

• La prédiction est constante après la dernière observation

#### Note :

il existe un lissage exponentiel "double" permettant d'intégrer une composante tendantielle linéaire.

### Lissage exponentiel : méthode de Holt-Winters

Généralisation du lissage exponentiel simple basée sur 3 équations récursives permettant de prendre en compte (éventuellement)

- $\bullet$  une tendance linéaire
- une saisonnalité additive (coeffs  $a_t$  et  $b_t$  changent selon saison ; il existe une approche cadre multiplicatif)

#### Modèle (forme général) :

$$
y_{t+k} = a_t + b_t k + s_{t+k} + E_{t+k}
$$

**Estimations :** (choix de  $\lambda$ ,  $\beta$ ,  $\gamma$  dans [0, 1])

- niveau:  $\hat{a}_t = \lambda y_t + (1 \lambda)\hat{y}_t$
- pente:  $\hat{b}_t = \beta(\hat{a}_t \hat{a}_{t-1}) + (1 \beta)\hat{b}_{t-1}$
- saisonnalité:  $\widehat{s_{t+1}} = \gamma(y_t \widehat{a_t}) + (1 \gamma)\widehat{s_{t-n}}$

Prévision :

$$
\widehat{y_{t+k}} = \widehat{a_t} + \widehat{b_t}k + \widehat{s_{t+k}}
$$

AirPassengersforecasts<-HoltWinters(AirPassengers, beta=FALSE, gamma=FALSE)# pour lissage expo simple > AirPassengersforecasts Holt-Winters exponential smoothing without trend and without seasonal component.

```
Call: HoltWinters(x = AirPassengers,+ beta = FALSE, gamma = FALSE)
```
Smoothing parameters: alpha: 0.9999339 beta : FALSE gamma: FALSE

```
Coefficients:
        \lceil, 1]
a 431.9972
```
### Prévision

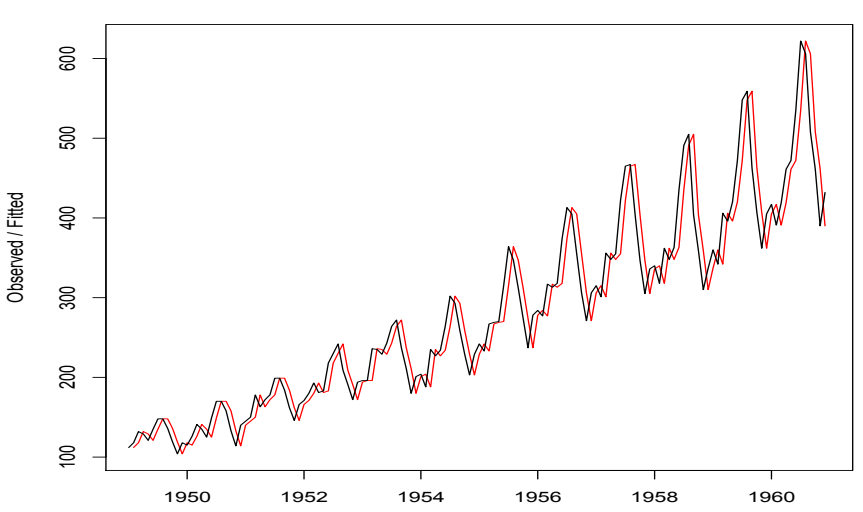

**Holt-Winters filtering**

Time

#### Un exemple

Total annual rainfall, inches, London, England, 1813-1912

23.56 26.07 21.86 31.24 23.65 23.88 26.41 22.67 31.69 23.86 24.11 32.43 23.26 22.57 23.00 27.88 25.32 25.08 27.76 19.82 24.78 20.12 24.34 27.42 19.44 21.63 27.49 19.43 31.13 23.09 25.85 22.65 22.75 26.36 17.70 29.81 22.93 19.22 20.63 35.34 25.89 18.65 23.06 22.21 22.18 18.77 28.21 32.24 22.27 27.57 21.59 16.93 29.48 31.60 26.25 23.40 25.42 21.32 25.02 33.86 22.67 18.82 28.44 26.16 28.17 34.08 33.82 30.28 27.92 27.14 24.40 20.35 26.64 27.01 19.21 27.74 23.85 21.23 28.15 22.61 19.80 27.94 21.47 23.52 22.86 17.69 22.54 23.28 22.17 20.84 38.10 20.65 22.97 24.26 23.01 23.67 26.75 25.36 24.79 27.88

#### Un exemple

- > rain<-scan("Data-Pluie-Englang.txt",skip=1)
- > raindata=ts(rain,start=c(1813))
- > raindata
- > plot.ts(raindata)

### Prévision

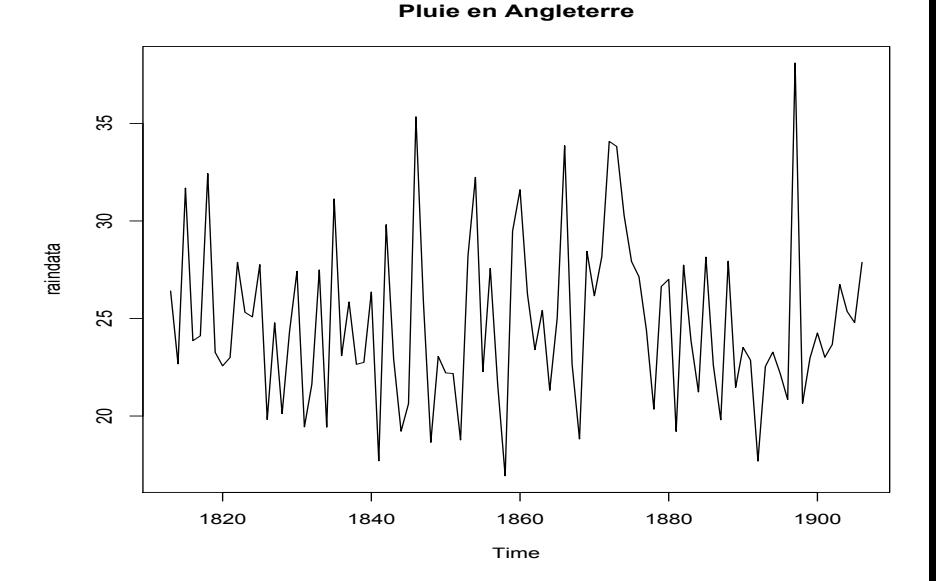

> rainforecasts=HoltWinters(raindata, beta=FALSE, gamma=FALSE)

> rainforecasts

Holt-Winters exponential smoothing without trend and without seasonal component.

Call: HoltWinters( $x =$  raindata, beta = FALSE, gamma = FALSI

Smoothing parameters: alpha: 0.03909939 beta : FALSE gamma: FALSE Coefficients:  $[., 1]$ a 24.78146

### Prévision

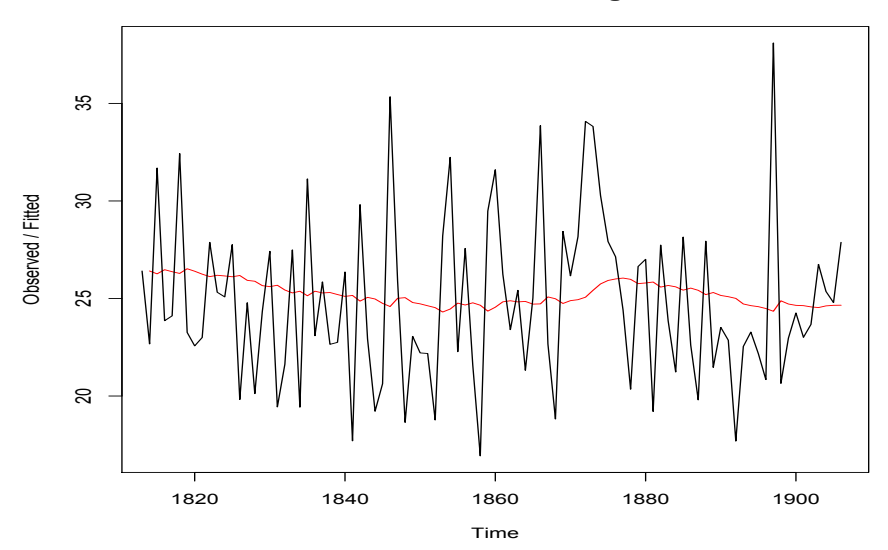

#### **Holt-Winters filtering**

library(forecast) # predicition a horizon 8, avec IC a 80 et 95% pred=forecast.HoltWinters(rainforecasts,h=8)

Point Forecast Lo 80 Hi 80 Lo 95 Hi 95 1907 24.78146 19.16634 30.39658 16.19387 33.36904 1908 24.78146 19.16205 30.40087 16.18731 33.37560 1909 24.78146 19.15776 30.40515 16.18076 33.38216 1910 24.78146 19.15348 30.40944 16.17420 33.38871 1911 24.78146 19.14920 30.41372 16.16766 33.39526 1912 24.78146 19.14492 30.41800 16.16112 33.40180 1913 24.78146 19.14065 30.42227 16.15458 33.40834 1914 24.78146 19.13637 30.42654 16.14805 33.41487

plot.forecast(pred) # ou plot(pred)

### Prévision

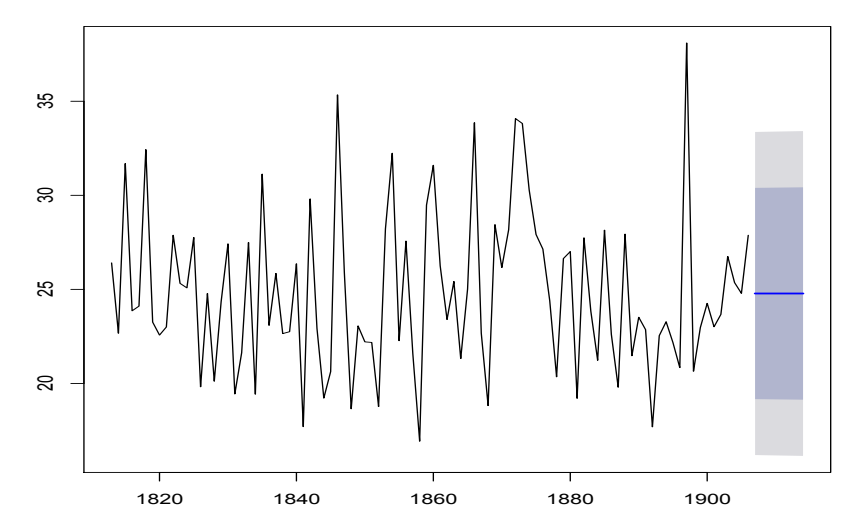

#### **Forecasts from HoltWinters**

Fonction HoltWinters() pour lissage série chronologique

# lissage exponentiel simple : ylisse <- HoltWinters(y,alpha=,beta=FALSE,gamma=FALSE)

# un lissage exponentiel double param\'etre alpha' ylisse <- HoltWinters(y,alpha=alpha,beta=beta,gamma=FALSE) # avec alpha= $&1-(\alpha')^2$ , beta= $(1-\alpha')/(1-\alpha)$ ha)

#un lissage de Holt-Winters sans composante saisonni\'ere : ylisse <- HoltWinters(y,alpha=alpha,beta=beta, gamma=FALSE)

#un lissage Holt-Winters additif ou multiplicatif : ylisse <- HoltWinters(y,alpha=alpha,beta=beta, gamma=gamma,seasonal="add")

ylisse <- HoltWinters(y,alpha=alpha,beta=beta,gamma=gamma, seasonal="mul")

Fonction predit pour la prediction en série chronologique

```
For time-series prediction :
predict.ar, predict.Arima, predict.arima0,
predict.HoltWinters, predict.StructTS.
```

```
Par exemple :
```

```
rainlisse <- HoltWinters(rain,alpha=,beta=FALSE,
gamma=FALSE)
plot(rainlisse)
p= predict(rainlisse,n.ahead=8)
plot(rainlisse,p)
```
### Exemple -TP

Etudier la série 1293 1209 1205 1273 1220 1290 1243 1203 1390 1360 1353 1343 1364 1330 1377 1332, qui représente des valeurs de CA de Janvier 1988 à Avril 1989.

On utilisera les approches précédemment vues ...

le saut de septembre 88 est-il bien pris en compte selon les méthodes utilisées ?